# 1. Teoretické poznatky

Rabin-Millerov test je v praxi najviac používaný test prvočí selnosti. Test je založený na nasledujúcom fakte.

#### Veta:

Nech je *n* náhodné prvočíslo a nech  $n - 1 = 2<sup>s</sup>r$  kde *r* je náhodné. Nech *a* je náhodné číslo pre ktoré platí:  $gcd(a, n) = 1$ . Potom tiež

 $a^r \equiv 1 \pmod{n}$ 

alebo

 $a^{2^j r} \equiv -1 \pmod{n}$ 

pre každé *j*, pričom  $0 \le j \le s - 1$ . Na tomto fakte je založená nasledujúca definícia:

#### Definícia:

Nech n je náhodné združené číslo a nech  $n - 1 = 2<sup>s</sup>r$  kde r je náhodné. Nech a je číslo z intervalu  $[1, n - 1]$ .

 $1.$ ) Ak

alebo

 $a^{2^j r} \neq -1 \pmod{n}$ 

 $a^r \neq 1 \pmod{n}$ 

pre každé j, pričom  $0 \le j \le s - 1$ , potom a je "silným dôkazom" kompozitnosti n. 2.) V opačnom prípade, t.j. ak

a ak

 $a^{2^{j}r} \equiv -1 \pmod{n}$ 

 $a^r \equiv 1 \pmod{n}$ 

pre j,  $0 \le i \le s - 1$ , potom *n* je "silné pseudoprvočíslo na báze a".

#### Príklad:

Uvažujme zložené číslo n=91 (=7×13). Pretože 91-1=90=2×45, s=1 a r=45. Potom  $9^r=9^{45}$  = 1(mod 91), 91 je "silné pseudoprvočíslo na báze 9". Zoznam všetkých a, ktoré pre zložené číslo dávajú výsledok testu, že je to prvočíslo:

 ${1, 9, 10, 12, 16, 17, 22, 29, 38, 53, 62, 69, 74, 75, 79, 81, 82, 90}.$ 

#### Veta:

Ak n je náhodné zložené číslo, potom asi 1/4 všetkých čísiel a,  $1 \le a \le n - 1$ , sú bázami poskytujúcimi nepravdivý dôkaz kompozitnosti  $n$ . Ak n $\neq$ 9, počet báz poskytujúcich nepravdivý dôkaz kompozitnosti n je  $\Phi(n)/4$ , kde  $\Phi$  je Eulerova phi funkcia.

# 2. Algoritmus Rabin-Millerovho testu

VSTUP: náhodné číslo n  $\geq$  3 a parameter t  $\geq$  1. VÝSTUP: odpoveď "prvočíslo" alebo "zložené" na otázku: "Je n prvočíslo?"

- 1. Napíš: n-1= $2^{s}r$  také, že r je náhodné.
- 2. Pre  $i$  od 1 do t vykonai:
	- 2.1 Zvoľ náhodné číslo a,  $2 \le a \le n-2$ .
	- 2.2 Počítaj y =  $a^r$  mod n pomocou algoritmu 2.143.

2.3 Ak y $\neq$ 1 a y $\neq$ n – 1 potom nastav j $\leftarrow$ 1.

Pokiaľ j  $\leq$  s – 1 a y  $\neq$  n – 1 vykonaj nasledovné: počítaj y  $\leftarrow$  y<sup>2</sup> mod n. Ak  $y = 1$ , potom vráť (zložené).  $i\leftarrow i+1$ . Ak y  $\neq$  n – 1, potom vráť (zložené). 3. Vráť ("prvočíslo").

Predošlý algoritmus testuje či každá báza a splňuje podmienky definície.

V kroku 2.3, ak y=1, potom  $a^{2/r} \equiv 1 \pmod{n}$ . Pretože toto je ten istý prípad ako

 $a^{2^{j-1}r} \neq \pm 1 \pmod{n}$ 

to vyplýva z vety, že n je zložené (v skutočnosti gcd $(a^{2^{j-1}r} - 1, n)$  je netriviálny faktor n). V 2.3 kroku, ak y  $\neq$  n – 1, tak *a* je silný dôkaz pre kompozitnosť *n*.

#### Veta:

Pre l'ubovol'né náhodné zložené číslo  $n$  je pravdepodobnosť, že Rabin-Millerov test  $n$  označí ako prvočíslo je menšia ako  $(1/4)^t$ .

### Poznámka:

Pre väčšinu zložených čísiel n, počet báz poskytujúcich nepravdivý dôkaz kompozitnosti n je oveľa menší ako horná hranica z  $\Phi(n)/4$ . Preto pravdepodobnosť, že Rabin-Millerov test označí n nesprávne je oveľa menšia ako  $(1/4)$ <sup>t</sup> pre väčšinu kladných čísiel *n*.

## Príklad:

Jedinými bázami poskytujúcimi nepravdivý dôkaz kompozitnosti pre zložené číslo n=105  $(=3\times5\times7)$  sú 1 a 104. Všeobecne ak k  $\geq 2$  a *n* je produkt prvých k rôznych prvočísiel, potom sú len 2 "bázy poskytujúce nepravdivý dôkaz kompozitnosti", a to 1 a n – 1.

### Poznámka:

Ak a<sub>1</sub> a a<sub>2</sub> sú bázy poskytujúce nepravdivý dôkaz kompozitnosti n, potom ich súčin a<sub>1</sub>a<sub>2</sub> je veľmi pravdepodobne ale nie s istotou tiež bázou poskytujúcou nepravdivý dôkaz kompozitnosti n.

## Definícia:

Nech  $p_1, p_2, \ldots, p_t$  sú prvočísla. Potom  $\psi_t$  je definované ako najmenšie kladné zložené číslo, ktoré je silné pseudoprvočíslo pre všetky bázy  $p_1, p_2, ..., p_t$ .

Počet  $\psi_t$  môže byť vysvetlený nasledovne: aby bola určená prvočí selnosť ľubovoľného čísla n  $\langle \psi_t \rangle$ je dostatočné aplikovať Rabin-Millerov algoritmus na *n* s bázami *a* existujúcimi pre prvých t prvočísel. S použitím týchto báz, výsledok Rabin-Millerovho testu bude vždy pravdivý. Nasledujúca tabuľka udáva hodnoty  $\psi_t$  pre  $1 \le t \le 8$ .

*Tabuľka:* 

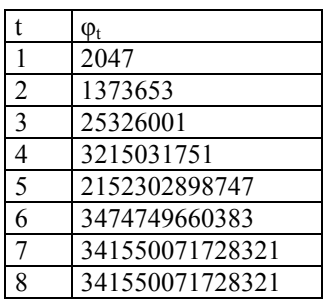

#### **Vzorov˝ prÌklad pre prvočÌslo:**

Zvolíme si jedno prvočíslo, nech  $n = 7$ . Musí platiť podmienka:  $n - 1 = 2<sup>s</sup>$ . r, pričom sa treba snažiť  $2<sup>s</sup>$  maximalizovať; dosiahnuť aby bolo čo možno najväčšie. Po dosadení konkrétnych hodnôt:  $7 - 1 = 2^1.3$ Pre  $i = 1$  zvolíme *a* z intervalu  $2 < a < n - 2$ ; konkrétne  $a = 3$ . Vypočítame y =  $a^r$  mod n; y =  $3^3$  mod 7 = 6 mod 7 = 6 Porovnávame:  $y \neq 1$  a  $y \neq n-1$ , avšak y = 6 takže nastavíme j = 1. Pre i = 2 zvolíme *a* z intervalu  $2 < a < n - 2$ ; konkrétne a = 4.  $\overline{\text{Vypočitame}}$  y = a<sup>r</sup> mod n; y = 4<sup>3</sup> mod 7 = 1 Porovnávame:  $y \neq 1$  a  $y \neq n - 1$ , avšak y = 1 takže nastavíme j = 1. Pre túto hodnotu a - čka je vylúčená možnosť, že *n* je zložené číslo. Zvýšime hodnotu *i*. Pre  $i = 3$  si zvolíme a = 5 ale táto voľba už nevyhovuje podmienke  $2 < a < n - 2$  takže končíme cyklus. Výsledok je, že *n* je prvočíslo.

### *Vzorov˝ prÌklad pre zloûenÈ čÌslo*:

Zvolíme si jedno zložené číslo, nech  $n = 9$ . Musí platiť podmienka:  $n - 1 = 2<sup>s</sup>$ . r, pričom treba sa snažiť  $2<sup>s</sup>$  maximalizovať; dosiahnuť aby bolo čo možno najväčšie. Po dosadení konkrétnych hodnôt:  $9 - 1 = 2^3.1$ Pre  $i = 1$  zvolíme *a* z intervalu  $2 < a < n - 2$ ; konkrétne  $a = 3$ . Vypočítame y =  $a^r$  mod n; y =  $3^1$  mod 9 =  $3^1$ Porovnávame:  $y \neq 1$  a  $y \neq n-1$ , keďže  $y = 3$ , nastavíme j = 1. Overujeme podmienky:  $j \leq s - 1$ ,  $j \leq 2$ ;  $y \neq n - 1$ ,  $y \neq 8$ . Keďže platia, vypočítame  $y = y^2 \mod n$ . Konkrétne y =  $3^2$  mod 9 = 0. Testujeme, či y = 1. Keďže y  $\neq$  1, nepotvrdilo sa, že je to zložené číslo. Zvýšime j o 1 t.j.  $i \leftarrow j + 1$ ;  $j = 2$ . Overujeme podmienky:  $j \leq s - 1$ ,  $j \leq 2$ ;  $y \neq n - 1$ ,  $y \neq 8$ . Keďže platia, vypočítame  $y = y^2 \mod n$ . Konkrétne y =  $0^2$  mod 9 = 0. Testujeme, či y = 1. Keďže y  $\neq$  1, nepotvrdilo sa, že je to zložené číslo. Zvýšime j o 1 t.j. j  $\leftarrow$  j + 1; j = 3. Teraz už nie je splnená podmienka:  $j \leq s - 1$ , skončíme aktuálny cyklus. Otestujeme, či y ≠ n – 1, y ≠ 8 => číslo je zložené. Existujú také čísla a, ktoré vyhovujú podmienke pre určenie prvočíselnosti ale sú to zložené čísla. Preto musíme vykonať ten cyklus niekoľkokrát.

# *3. Zdrojov˝ text algoritmu*

```
//--------------------------------------------------------------------------- 
#include <vcl\vcl.h> 
#pragma hdrstop 
#include <math.h>
#include "Unit2.h" 
//--------------------------------------------------------------------------- 
#pragma resource "*.dfm" 
TForm1 *Form1; 
int modulo(int a, int x, int n);
//--------------------------------------------------------------------------- 
  fastcall TForm1::TForm1(TComponent* Owner)
         : TForm(Owner) 
{ 
} 
//--------------------------------------------------------------------------- 
void fastcall TForm1::Button1Click(TObject *Sender)
{ 
int a=1, n, s=0, r, j=1, i; double p=1.0,cit,men,k,y; 
 n=Form1->Edit1->Text.ToInt(); 
r=1;
 while(s!=p) { 
 k=(double(n)-1)/double(r);cit = log10(k);men=log10(2.0);
  p=cit/men; 
 s = floor(p);
 r=r+2;
  } 
 r=r-2;
 for(i=1; i \leq n-3; i++) { 
 a++;y = modulo(a,r,n);if(y!=1 && y!=n-1)
   { 
 j=1;
```

```
while(j \leq s-1 && y!=n-1)
 { 
  y = modulo(y, 2, n);if(y==1) { 
   Form1->Label3->Caption="Je to zložené číslo";
    return; 
   } 
   else 
    { 
    j++; 
 } 
 } 
  if(y!=n-1) { 
  Form1->Label3->Caption="Je to zložené číslo";
   return; 
   } 
 } 
  Form1->ProgressBar1->Position=100*a/n; 
 } 
 Form1->ProgressBar1->Position=0; 
Form1->Label3->Caption="Je to prvočíslo";
} 
//--------------------------------------------------------------------------- 
\frac{1}{a} mod(n)
int modulo(int a,int x,int n) 
{ 
 unsigned __int64 m=1;
 int i,j,x2, v, p;
  int b[20],c[20],d[20],e[20],f[20],g[20]; 
 for (i=0; i<20; i++)\{b[i]=c[i]=d[i]=e[i]=f[i]=g[i]=0; } 
 x2=x; p=a; i=0;
  do 
  { 
  v=p\%n;if(x2&1 == 1)
```

```
 { 
  \frac{1}{m} = m^*v;b[i]=v; i++; 
  } 
 x2=x2>>1;p=pow(v,2); } 
while(x2!=0);
 //m=m%n; 
i=j=0; do 
\{if(b[i+1]!=0)c[j]=[b[i]*b[i+1])\%n; else 
 c[j]=b[i];i=i+2; j++; 
  } 
while(b[i]!=0);
i=j=0; do 
  { 
 if(c[i+1]!=0)d[j]=(c[i]*c[i+1])%n;
  else 
  d[j]=c[i];i=i+2;
  j++; 
  } 
while(c[i]!=0);
i=j=0; do 
  { 
 if(d[i+1]!=0)e[j] = (d[i]*d[i+1])\%n; else 
   e[j]=d[i];
```

```
i=i+2; j++; 
  } 
while(d[i]'=0);
i=j=0; do 
 \{if(e[i+1]!=0)f[j]=(e[i]*e[i+1])%n;
  else 
  f[j]=e[i];i=i+2;
 j++; } 
while(e[i]'=0);
i=j=0; do 
 \{if(f[i+1]!=0)g[j] = (f[i]*f[i+1])\%n; else 
  g[j]=f[i];i=i+2; j++; 
  } 
while(f[i]!=0);
 m=g[0]%n; 
 return(m); 
}
```